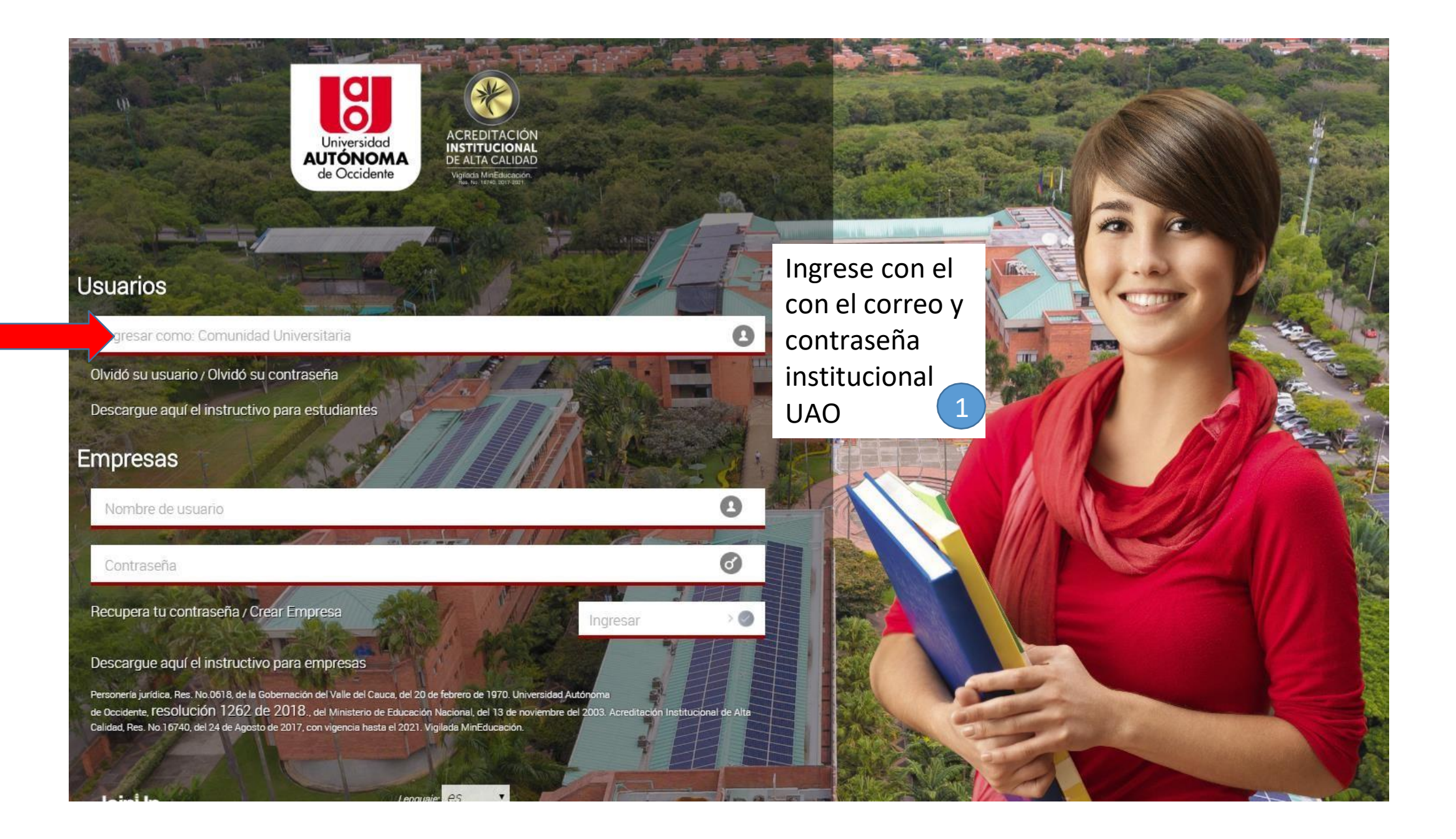

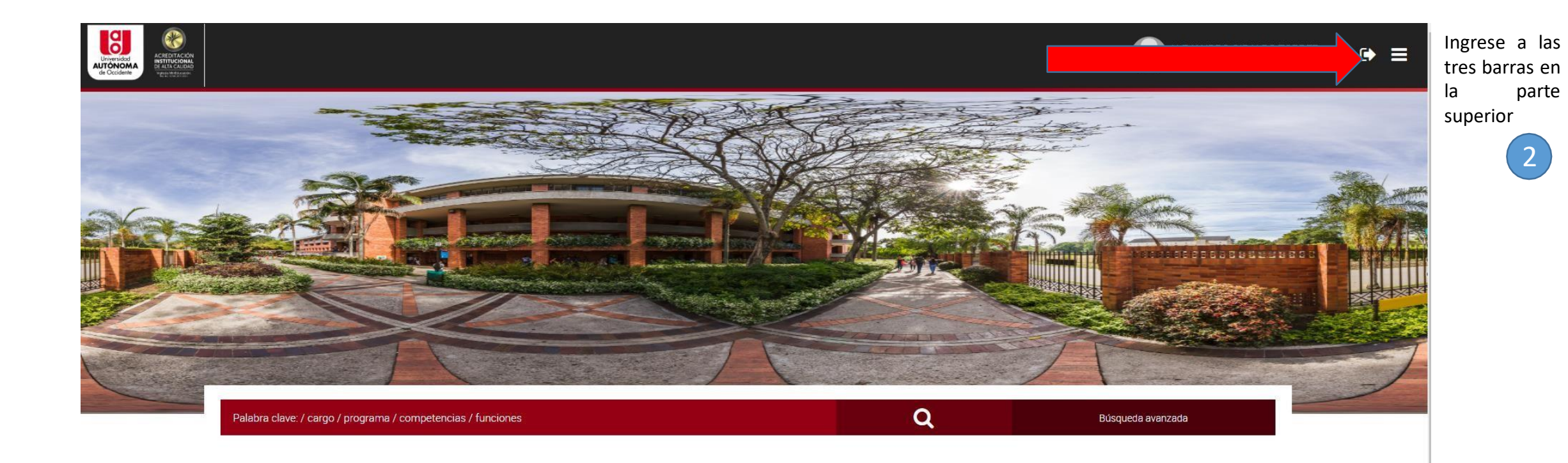

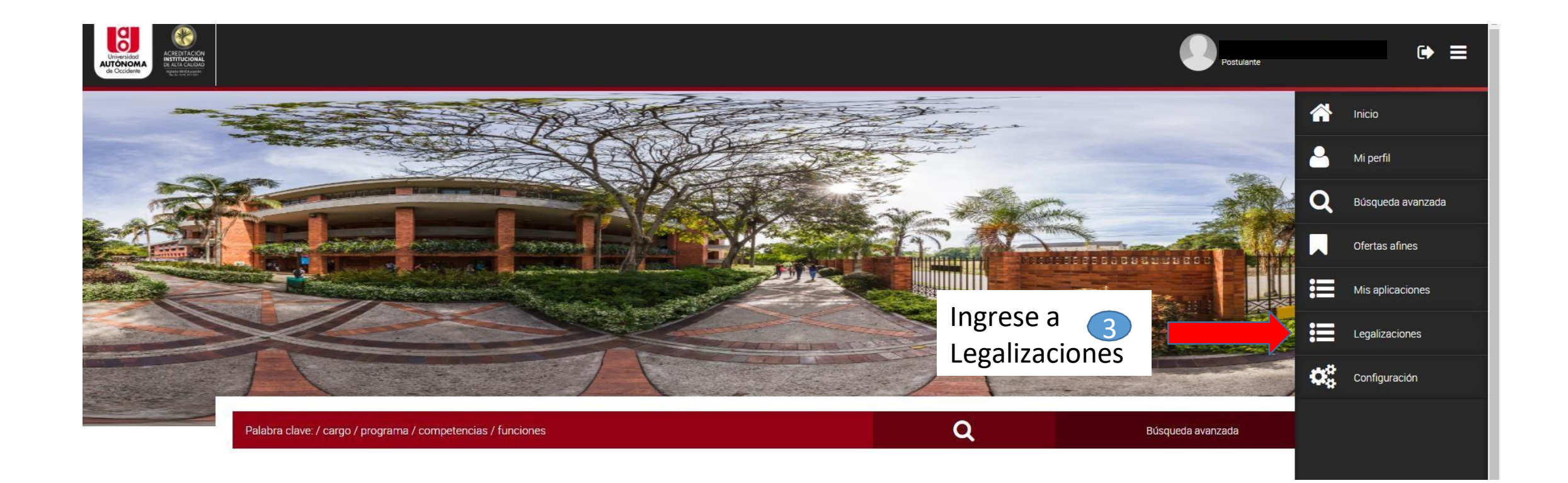

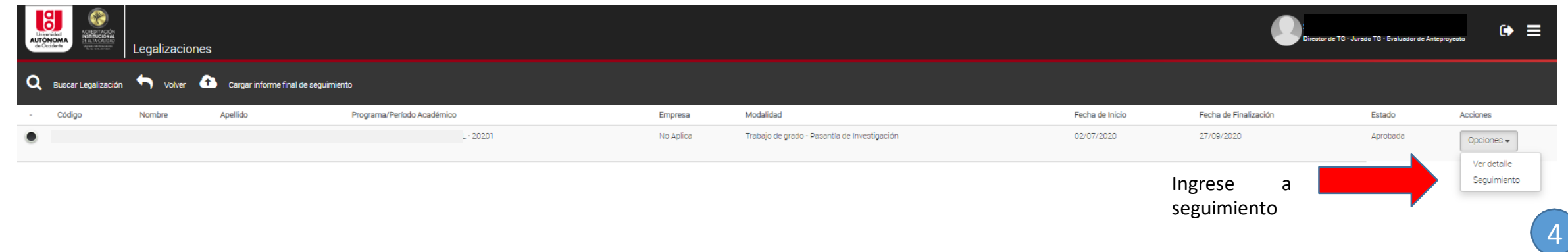

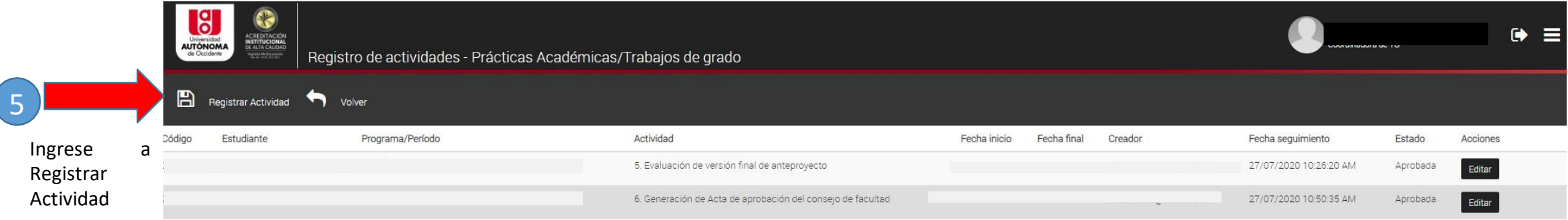

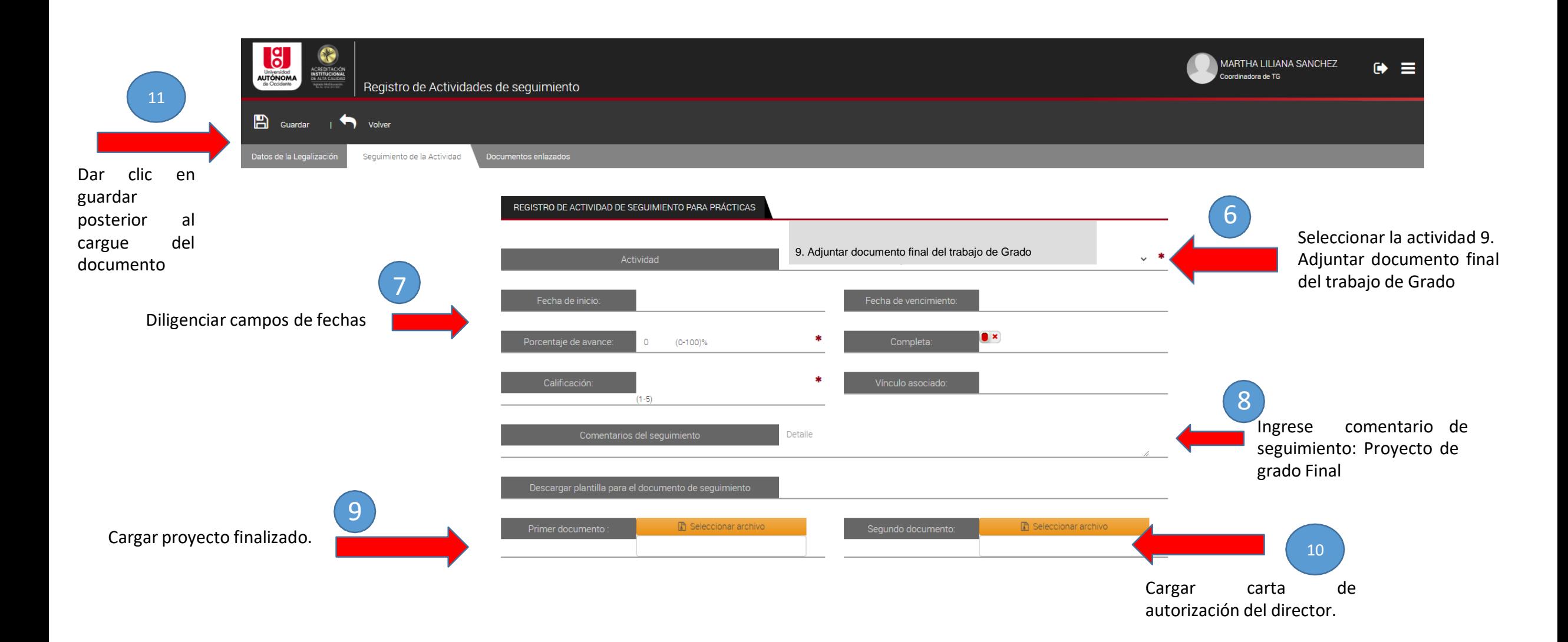

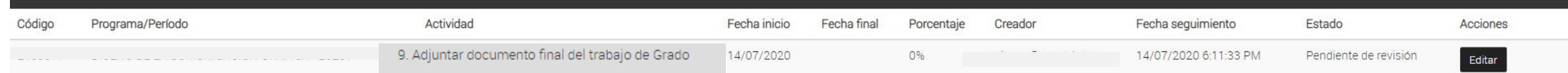

El proceso hasta aquí se da por finalizado para iniciar la evaluación por los jurados.